## **Minecraft Ufo Schematics** >>>CLICK HERE<<<

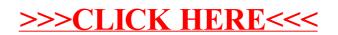